## ALONSO\_METASTASIS\_NEURAL\_UP

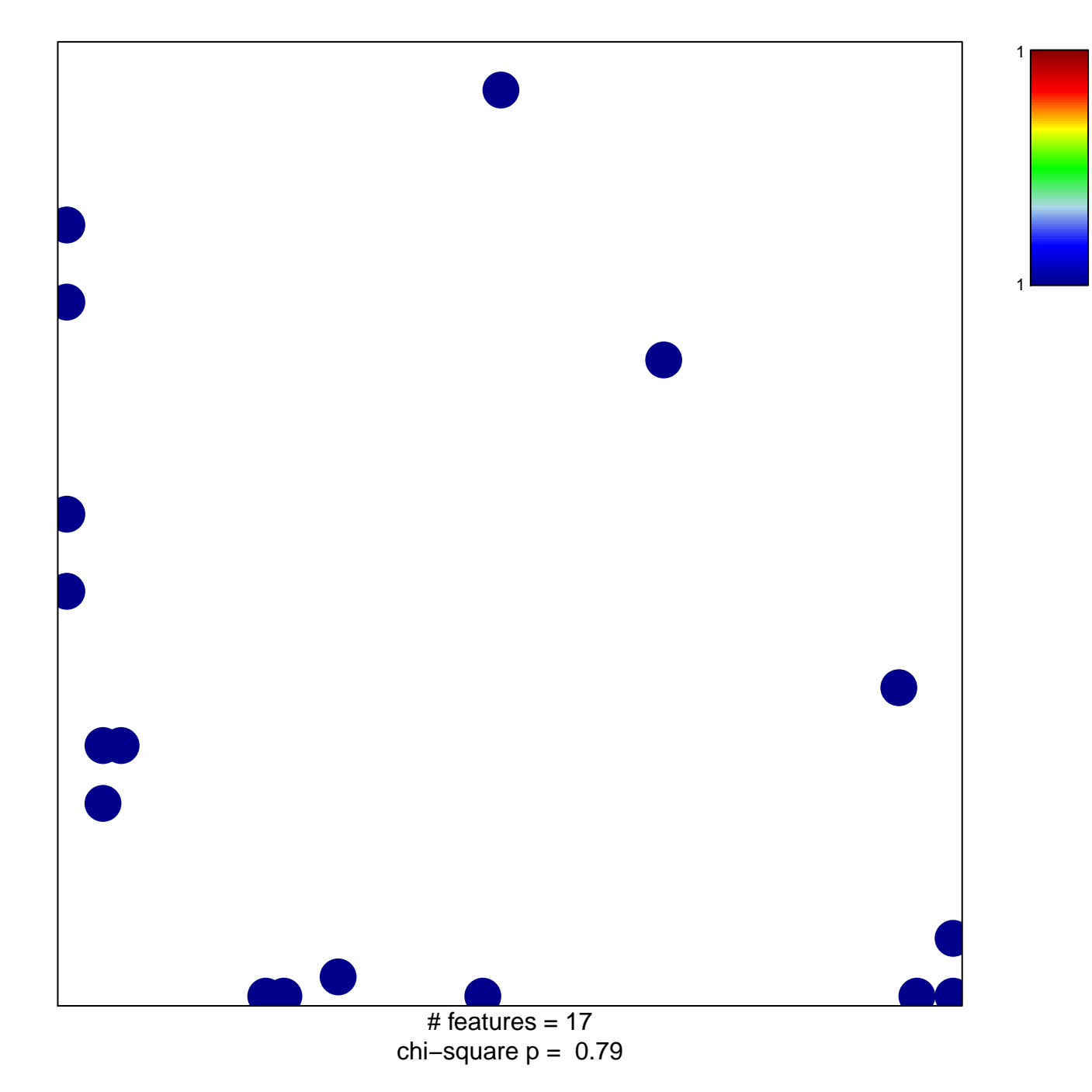

## **ALONSO\_METASTASIS\_NEURAL\_UP**

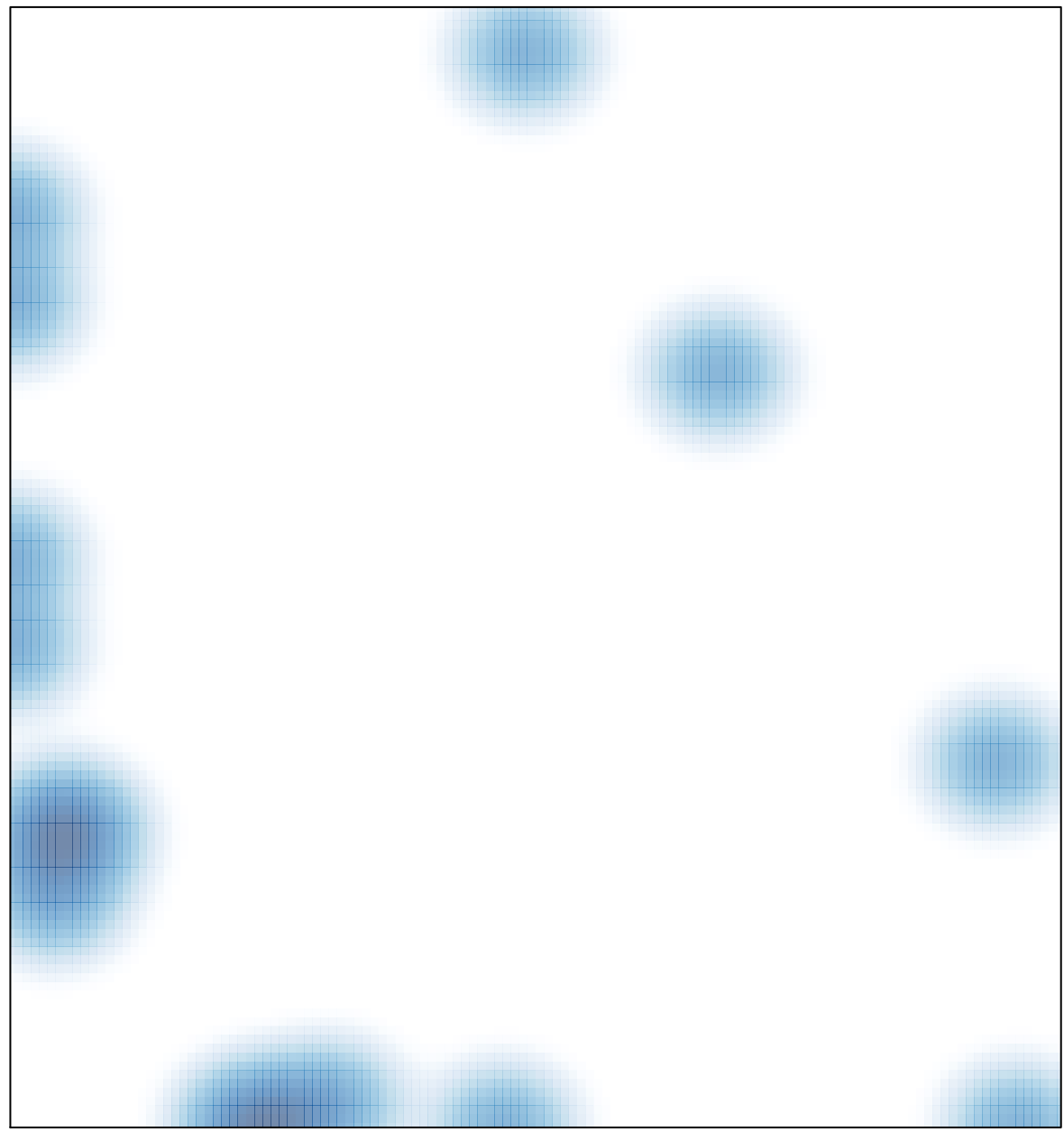

 $#$  features = 17, max = 1